## Package 'rfvimptest'

March 29, 2022

Type Package

Title Sequential Permutation Testing of Random Forest Variable Importance Measures Version 0.1.1 Date 2022-03-28

Description Sequential permutation testing for statistical significance of predictors in random forests. The main function of the package is rfvimptest(), which allows to test for the statistical significance of predictors in random forests using different (sequential) permutation test strategies. The advantage of sequential over conventional permutation tests is that they are computationally considerably less intensive, as the sequential procedure is stopped as soon as there is sufficient evidence for either the null or the alternative hypothesis.

License GPL-3

Imports party, ranger, permimp

Encoding UTF-8

LazyData true

RoxygenNote 7.1.2

NeedsCompilation no

Author Alexander Hapfelmeier [aut],

Roman Hornung [aut, cre]

Maintainer Roman Hornung <hornung@ibe.med.uni-muenchen.de>

**Depends** R  $(>= 3.5.0)$ 

Repository CRAN

Date/Publication 2022-03-29 08:10:02 UTC

### R topics documented:

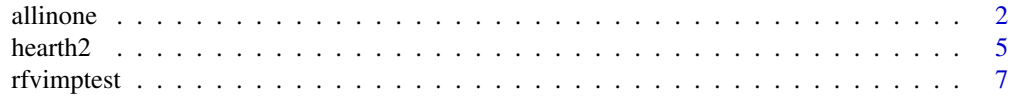

<span id="page-1-0"></span>2 allinone and  $\alpha$  allinone and  $\alpha$  allinone and  $\alpha$  allinone and  $\alpha$  allinone

#### **Index** [12](#page-11-0)

allinone *Apply all available (sequential) permutation testing approaches of variable importance measures with one function call*

#### Description

This is a helper function, which allows to perform all (sequential) permutation testing approaches of variable importance measures described in [rfvimptest](#page-6-1) with a single function call. This may be useful for comparing the results obtained using the different approaches. Importantly, this function is computationally efficient by re-using the permuted variable importance values obtained for the conventional permutation test (that performs all Mmax permutations) for the other approaches. For details on the different approaches see [rfvimptest](#page-6-1).

#### Usage

```
allinone(
  data,
  yname,
  Mmax = 500,
  varnames = NULL,
  p0 = 0.06,
  p1 = 0.04,
  alpha = 0.05,
  beta = 0.2,
  A = 0.1,
  B = 10,
  h = 8,nperm = 1,
  ntree = 500,
  progressbar = TRUE,
  condinf = FALSE,
  ...
\mathcal{L}
```
#### Arguments

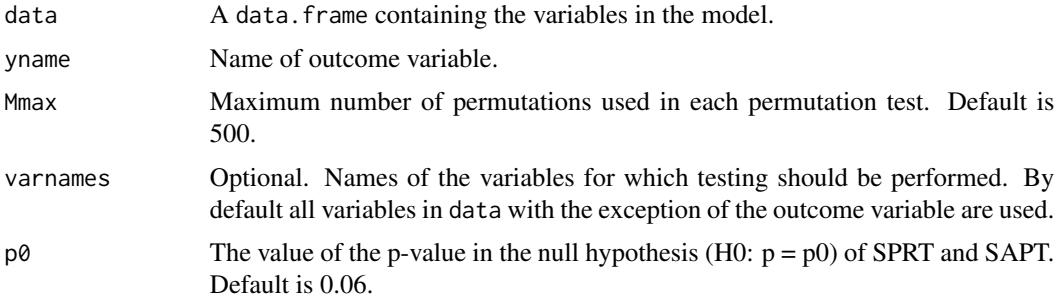

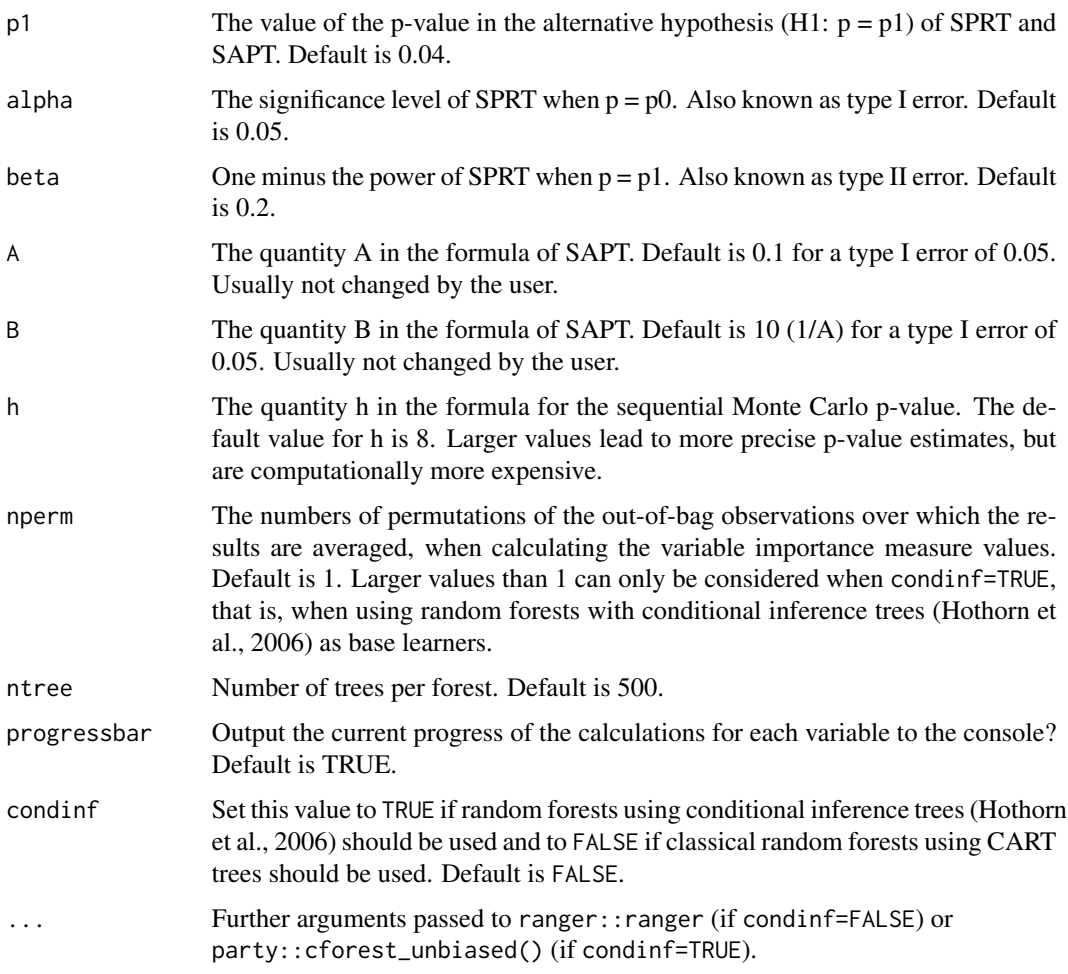

#### Value

Object of class allinone with elements

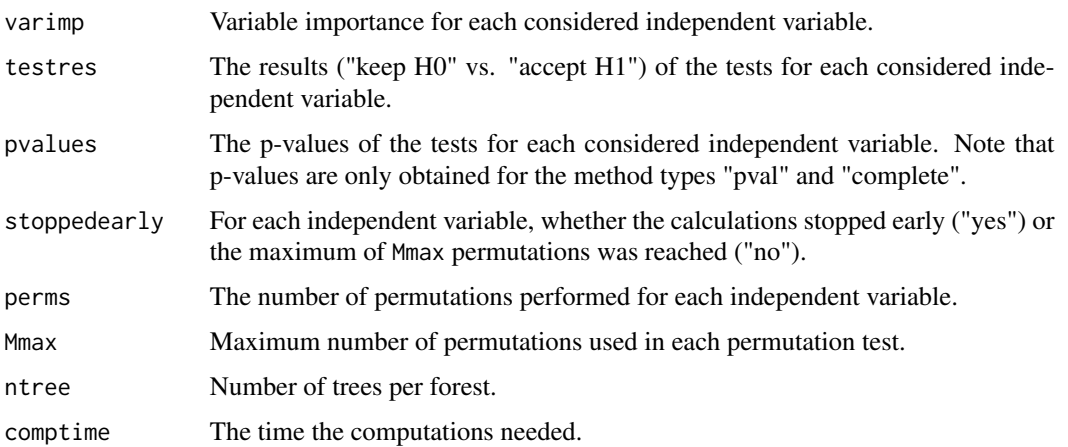

#### <span id="page-3-0"></span>Author(s)

Alexander Hapfelmeier, Roman Hornung

#### References

- Breiman, L. (2001). Random forests. Mach Learn, 45:5-32, <doi: [10.1023/A:1010933404324>](https://doi.org/10.1023/A:1010933404324).
- Coleman, T., Peng, W., Mentch, L. (2019). Scalable and efficient hypothesis testing with random forests. arXiv preprint arXiv:1904.07830, <doi: [10.48550/arXiv.1904.07830>](https://doi.org/10.48550/arXiv.1904.07830).
- Hapfelmeier, A., Hornung, R., Haller, B. (in prep.) Sequential Permutation Testing of Random Forest Variable Importance Measures.
- Hapfelmeier, A., Ulm, K. (2013). A new variable selection approach using Random Forests. CSDA 60:50–69, <doi: [10.1016/j.csda.2012.09.020>](https://doi.org/10.1016/j.csda.2012.09.020).
- Hapfelmeier, A., Hothorn, T., Ulm, K., Strobl, C. (2014). A new variable importance measure for random forests with missing data. Stat Comput 24:21–34, <doi: [10.1007/s112220129349-](https://doi.org/10.1007/s11222-012-9349-1) [1>](https://doi.org/10.1007/s11222-012-9349-1).
- Hothorn, T., Hornik, K., Zeileis, A. (2006). Unbiased Recursive Partitioning: A Conditional Inference Framework. J Comput Graph Stat 15(3):651–674, <doi: [10.1198/106186006X133933>](https://doi.org/10.1198/106186006X133933).
- Wright, M. N., Ziegler, A. (2017). ranger: A fast implementation of random forests for high dimensional data in C++ and R. J Stat Softw 77:1-17, <doi: [10.18637/jss.v077.i01>](https://doi.org/10.18637/jss.v077.i01).

#### See Also

[rfvimptest](#page-6-1)

#### Examples

```
# Load package:
library("rfvimptest")
# Set seed to obtain reproducible results:
set.seed(1234)
# Load example data:
data(hearth2)
# NOTE: For illustration purposes very small numbers of maximum
# permutations are considered in the below examples.
# This number would be much too small for actual applications.
# The default number is Max=500.
# When using condinf=FALSE (default) the results for the two-sample
# permutation tests are not obtained:
(ptest <- allinone(data=hearth2, yname="Class", Mmax=20))
# Variable importance values with p-values from the Monte Carlo p-value
# and the complete approach:
ptest$varimp
```
#### <span id="page-4-0"></span>hearth2 5

```
ptest$pvalues$pval
ptest$pvalues$complete
# When setting condinf=TRUE the results are obtained for all approaches,
# that is, including those for the two-sample permutation tests
# (in this illustration very small number of trees ntree=30 are used,
# in practice much larger numbers should be used; the default is ntree=500):
(ptest_ci <- allinone(data=hearth2, yname="Class", condinf=TRUE, ntree=30, Mmax=10))
ptest_ci$testres
```
#### hearth2 *Data on Coronary Artery Disease*

#### Description

This data includes 294 patients undergoing angiography at the Hungarian Institute of Cardiology in Budapest between 1983 and 1987.

#### Format

A data frame with 294 observations, ten covariates and one two-class outcome variable

#### Details

The variables are as follows:

- age. numeric. Age in years
- sex. factor. Sex  $(1 = male; 0 = female)$
- chest\_pain. factor. Chest pain type  $(1 =$  typical angina;  $2 =$  atypical angina;  $3 =$  non-anginal pain; 4 = asymptomatic)
- trestbps. numeric. Resting blood pressure (in mm Hg on admission to the hospital)
- chol. numeric. Serum cholestoral in mg/dl
- fbs. factor. Fasting blood sugar  $> 120$  mg/dl (1 = true; 0 = false)
- restecg. factor. Resting electrocardiographic results (1 = having ST-T wave abnormality (T) wave inversions and/or ST elevation or depression of  $> 0.05$  mV); 0 = normal)
- thalach. numeric. Maximum heart rate achieved
- exang. factor. Exercise induced angina  $(1 = yes; 0 = no)$
- oldpeak. numeric. ST depression induced by exercise relative to rest
- Class. factor. Disease satus ( $1 = no$  disease;  $2 = coronary$  artery disease)

The original openML dataset was pre-processed in the following way:

1. The variables were re-named according to the description given on openML.

2. The missing values which were coded as "-9" were replaced by NA values.

3. The variables slope, ca, and thal were excluded, because these featured too many missing values.

4. The categorical covariates were transformed into factors.

5. There were 6 restecg values of "2" which were replaced by "1".

6. The missing values were imputed: The missing values of the numerical covariates were replaced by the means of the corresponding non-missing values. The missing values of the categorical covariates were replaced by the modes of the corresponding non-missing values.

Note that this dataset is also included in a slightly different form in the R package ordinalForest (version 2.4-2) under the name hearth. The only difference is that in hearth2, the ordinal outcome variable Class was transformed into a two-class outcome by only differentiating between diseased vs. healthy, rather than differentiating between different levels of disease severity.

#### Source

OpenML: data.name: heart-h, data.id: 1565, link: <https://www.openml.org/d/1565/>

#### References

- Detrano, R., Janosi, A., Steinbrunn, W., Pfisterer, M., Schmid, J.-J., Sandhu, S., Guppy, K. H., Lee, S., Froelicher, V. (1989) International application of a new probability algorithm for the diagnosis of coronary artery disease. The American Journal Of Cardiology, 64, 304–310.
- Vanschoren, J., van Rijn, J. N., Bischl, B., Torgo, L. (2013) OpenML: networked science in machine learning. SIGKDD Explorations, 15(2), 49–60.

#### Examples

data(hearth2)

table(hearth2\$Class) dim(hearth2)

head(hearth2)

<span id="page-6-1"></span><span id="page-6-0"></span>rfvimptest *Testing the statistical significance of predictors in random forests using sequential permutation testing*

#### Description

Implements several strategies for testing the statistical significance of predictors in random forests using sequential permutation testing procedures based on the permutation variable importance measure. See Hapfelmeier et al. (2022) for details.

#### Usage

```
rfvimptest(
 data,
  yname,
 Mmax = 500,
 varnames = NULL,
 p0 = 0.06,
 p1 = 0.04,
 alpha = 0.05,
 beta = 0.2,
 A = 0.1,
 B = 10,
 h = 8,nperm = 1,ntree = 500,progressbar = TRUE,
  test = c("general", "twosample")[1],
  type = c("SPRT", "SAPT", "pval", "certain", "complete")[1],
  condinf = FALSE,...
\mathcal{L}
```
#### Arguments

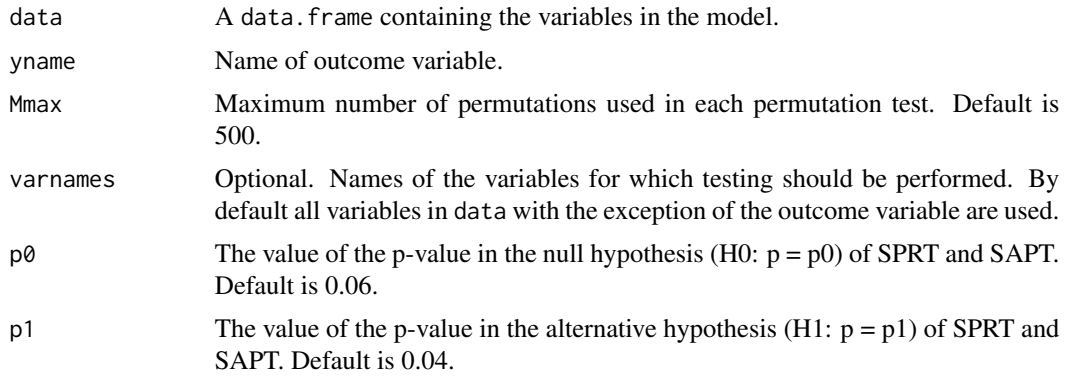

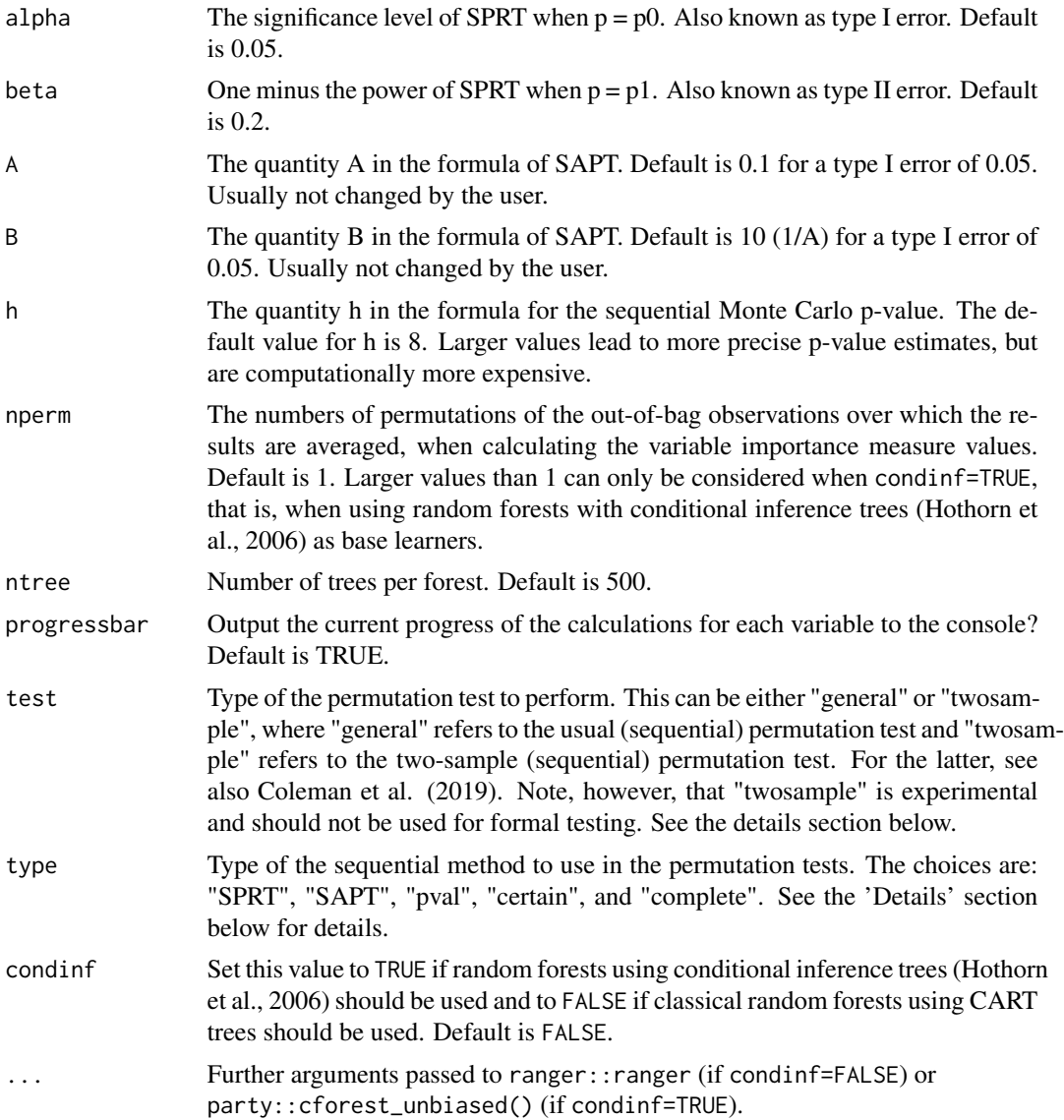

#### Details

Only the general permutation test (test="general") controls the type I error. In contrast, the two-sample permutation test (test="twosample") is associated with inflated type I error, which can lead to false positive findings. An advantage of the two-sample permutation test is that it is very fast. Therefore, this experimental approach may be used as an informal screening tool for finding informative variables. It is, however, not a valid testing procedure. Note also that the paper of Coleman et al. (2019) on which the two-sample test is based has not yet been published in a peer-reviewed journal and that the theory underlying this procedure might thus still need further review.

SRPT (type="SRPT") and SAPT (type="SAPT") are similar sequential procedures, where SRPT is faster with respect to accepting H0, that is, detecting non-informative variables, whereas SAPT

#### rfvimptest 9

is faster with respect to accepting H1, that is, detecting informative variables. Therefore, SRPT may be preferred for datasets with only few informative variables, whereas SAPT is preferable for datasets with many informative variables. The Monte Carlo p-value based testing procedure (type="pval") should be used, when p-values are required. The choice type="complete" offers a conventional permutation test (that is, without sequential testing) (Hapfelmeier and Ulm, 2013). This choice is computationally the most intensive. Lastly, the choice type="certain" is similar to type="complete", but performs early stopping by ending the permutation iterations as soon as it is certain which outcome the conventional permutation test would take. That is, type="certain" can be considered as a computationally more effective version of type="complete".

#### Value

Object of class rfvimptest with elements

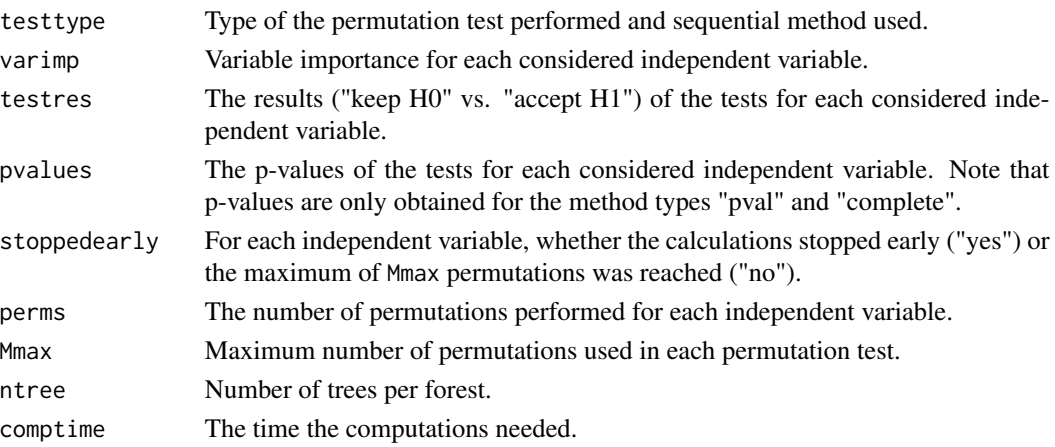

#### Author(s)

Alexander Hapfelmeier, Roman Hornung

#### References

- Breiman, L. (2001). Random forests. Mach Learn, 45:5-32, <doi: [10.1023/A:1010933404324>](https://doi.org/10.1023/A:1010933404324).
- Coleman, T., Peng, W., Mentch, L. (2019). Scalable and efficient hypothesis testing with random forests. arXiv preprint arXiv:1904.07830, <doi: [10.48550/arXiv.1904.07830>](https://doi.org/10.48550/arXiv.1904.07830).
- Hapfelmeier, A., Hornung, R., Haller, B. (in prep.) Sequential Permutation Testing of Random Forest Variable Importance Measures.
- Hapfelmeier, A., Ulm, K. (2013). A new variable selection approach using Random Forests. CSDA 60:50–69, <doi: [10.1016/j.csda.2012.09.020>](https://doi.org/10.1016/j.csda.2012.09.020).
- Hapfelmeier, A., Hothorn, T., Ulm, K., Strobl, C. (2014). A new variable importance measure for random forests with missing data. Stat Comput 24:21–34, <doi: [10.1007/s112220129349-](https://doi.org/10.1007/s11222-012-9349-1)  $1$
- Hothorn, T., Hornik, K., Zeileis, A. (2006). Unbiased Recursive Partitioning: A Conditional Inference Framework. J Comput Graph Stat 15(3):651–674, <doi: [10.1198/106186006X133933>](https://doi.org/10.1198/106186006X133933).
- Wright, M. N., Ziegler, A. (2017). ranger: A fast implementation of random forests for high dimensional data in C++ and R. J Stat Softw 77:1-17, <doi: [10.18637/jss.v077.i01>](https://doi.org/10.18637/jss.v077.i01).

#### Examples

```
## Load package:
library("rfvimptest")
## Set seed to obtain reproducible results:
set.seed(1234)
# Load example data:
data(hearth2)
# NOTE: For illustration purposes a very small number (Mmax=20) of maximum
# permutations is considered. This number would be much too small for actual
# applications. The default number is Max=500.
# By default, SPRT is performed:
(ptest_sprt <- rfvimptest(data=hearth2, yname="Class", Mmax=20))
ptest_sprt$varimp
ptest_sprt$testres
# Calculation of p-values using the Monte Carlo p-value based testing procedure:
(ptest_pval <- rfvimptest(data=hearth2, yname="Class", type="pval", Mmax=20))
ptest_pval$pvalues
# If the frequency of informative variables is expected to be high SAPT can be used:
(ptest_sapt <- rfvimptest(data=hearth2, yname="Class", type="SAPT", Mmax=20))
ptest_sapt$testres
# If it is only of interest to test specific variables in the dataset these variables
# should be passed to rfvimptest() vias the argument 'varnames' because this
# reduces the computational burden considerably:
(ptest_twovar <- rfvimptest(data=hearth2, yname="Class", varnames=c("age", "sex"), Mmax=20))
ptest_twovar$varimp
ptest_twovar$testres
# Two-sample permutation test procedures:
# NOTE: These should be used only for informal screening for informative variables.
# They are not valid statistical tests.
# Here, the maximum number of permutations can be much higher because it is necessary
# here to construct a new forest for each permutation:
rfvimptest(data=hearth2, yname="Class", test="twosample", condinf=TRUE, Mmax=1000)
rfvimptest(data=hearth2, yname="Class", test="twosample", type="pval", condinf=TRUE, Mmax=1000)
rfvimptest(data=hearth2, yname="Class", test="twosample", type="SAPT", condinf=TRUE, Mmax=1000)
```
rfvimptest

# <span id="page-11-0"></span>**Index**

allinone, 2

hearth  $2, 5$ 

 $rfv$ imptest, 2, 4, 7